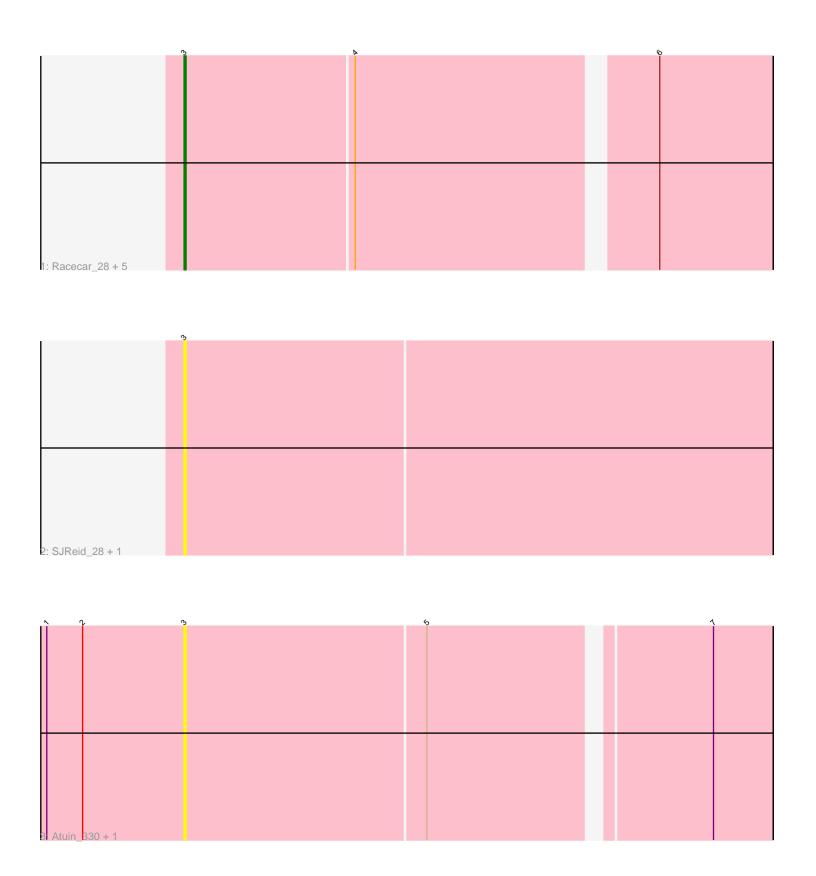

Note: Tracks are now grouped by subcluster and scaled. Switching in subcluster is indicated by changes in track color. Track scale is now set by default to display the region 30 bp upstream of start 1 to 30 bp downstream of the last possible start. If this default region is judged to be packed too tightly with annotated starts, the track will be further scaled to only show that region of the ORF with annotated starts. This action will be indicated by adding "Zoomed" to the title. For starts, yellow indicates the location of called starts comprised solely of Glimmer/GeneMark auto-annotations, green indicates the location of called starts with at least 1 manual gene annotation.

# Pham 136068 Report

This analysis was run 04/28/24 on database version 559.

Pham number 136068 has 10 members, 8 are drafts.

Phages represented in each track:

• Track 1 : Racecar\_28, Mimi\_29, Talia1610\_314, Talia1610\_27, Racecar\_317, Mimi\_319

Track 2 : SJReid\_28, SJReid\_339Track 3 : Atuin 330, Atuin 23

## Summary of Final Annotations (See graph section above for start numbers):

The start number called the most often in the published annotations is 3, it was called in 2 of the 2 non-draft genes in the pham.

Genes that call this "Most Annotated" start:

• Atuin\_23, Atuin\_330, Mimi\_29, Mimi\_319, Racecar\_28, Racecar\_317, SJReid\_28, SJReid\_339, Talia1610\_27, Talia1610\_314,

Genes that have the "Most Annotated" start but do not call it:

•

Genes that do not have the "Most Annotated" start:

Summary by start number:

#### Start 3:

- Found in 10 of 10 (100.0%) of genes in pham
- Manual Annotations of this start: 2 of 2
- Called 100.0% of time when present
- Phage (with cluster) where this start called: Atuin\_23 (FC), Atuin\_330 (FC), Mimi\_29 (FC), Mimi\_319 (FC), Racecar\_28 (FC), Racecar\_317 (FC), SJReid\_28 (FC), SJReid\_339 (FC), Talia1610\_27 (FC), Talia1610\_314 (FC),

### Summary by clusters:

There is one cluster represented in this pham: FC

Info for manual annotations of cluster FC:

•Start number 3 was manually annotated 2 times for cluster FC.

#### Gene Information:

Gene: Atuin\_330 Start: 187800, Stop: 188081, Start Num: 3

Candidate Starts for Atuin\_330:

(1, 187731), (2, 187749), (Start: 3 @187800 has 2 MA's), (5, 187920), (7, 188052),

Gene: Atuin\_23 Start: 10912, Stop: 11193, Start Num: 3

Candidate Starts for Atuin\_23:

(1, 10843), (2, 10861), (Start: 3 @10912 has 2 MA's), (5, 11032), (7, 11164),

Gene: Mimi 29 Start: 12295, Stop: 12576, Start Num: 3

Candidate Starts for Mimi 29:

(Start: 3 @12295 has 2 MA's), (4, 12379), (6, 12520),

Gene: Mimi\_319 Start: 184955, Stop: 185236, Start Num: 3

Candidate Starts for Mimi\_319:

(Start: 3 @ 184955 has 2 MA's), (4, 185039), (6, 185180),

Gene: Racecar\_28 Start: 12886, Stop: 13167, Start Num: 3

Candidate Starts for Racecar\_28:

(Start: 3 @ 12886 has 2 MA's), (4, 12970), (6, 13111),

Gene: Racecar\_317 Start: 186595, Stop: 186876, Start Num: 3

Candidate Starts for Racecar\_317:

(Start: 3 @186595 has 2 MA's), (4, 186679), (6, 186820),

Gene: SJReid\_28 Start: 12400, Stop: 12693, Start Num: 3

Candidate Starts for SJReid\_28: (Start: 3 @12400 has 2 MA's),

Gene: SJReid\_339 Start: 185239, Stop: 185532, Start Num: 3

Candidate Starts for SJReid\_339: (Start: 3 @185239 has 2 MA's),

Gene: Talia1610\_314 Start: 186780, Stop: 187061, Start Num: 3

Candidate Starts for Talia1610 314:

(Start: 3 @186780 has 2 MA's), (4, 186864), (6, 187005),

Gene: Talia1610\_27 Start: 12308, Stop: 12589, Start Num: 3

Candidate Starts for Talia1610\_27:

(Start: 3 @12308 has 2 MA's), (4, 12392), (6, 12533),